## **SELinux - Bug #6192**

# **Policy prevents from libvirt qemu+ssh connection**

06/12/2014 01:47 PM - Lukas Zapletal

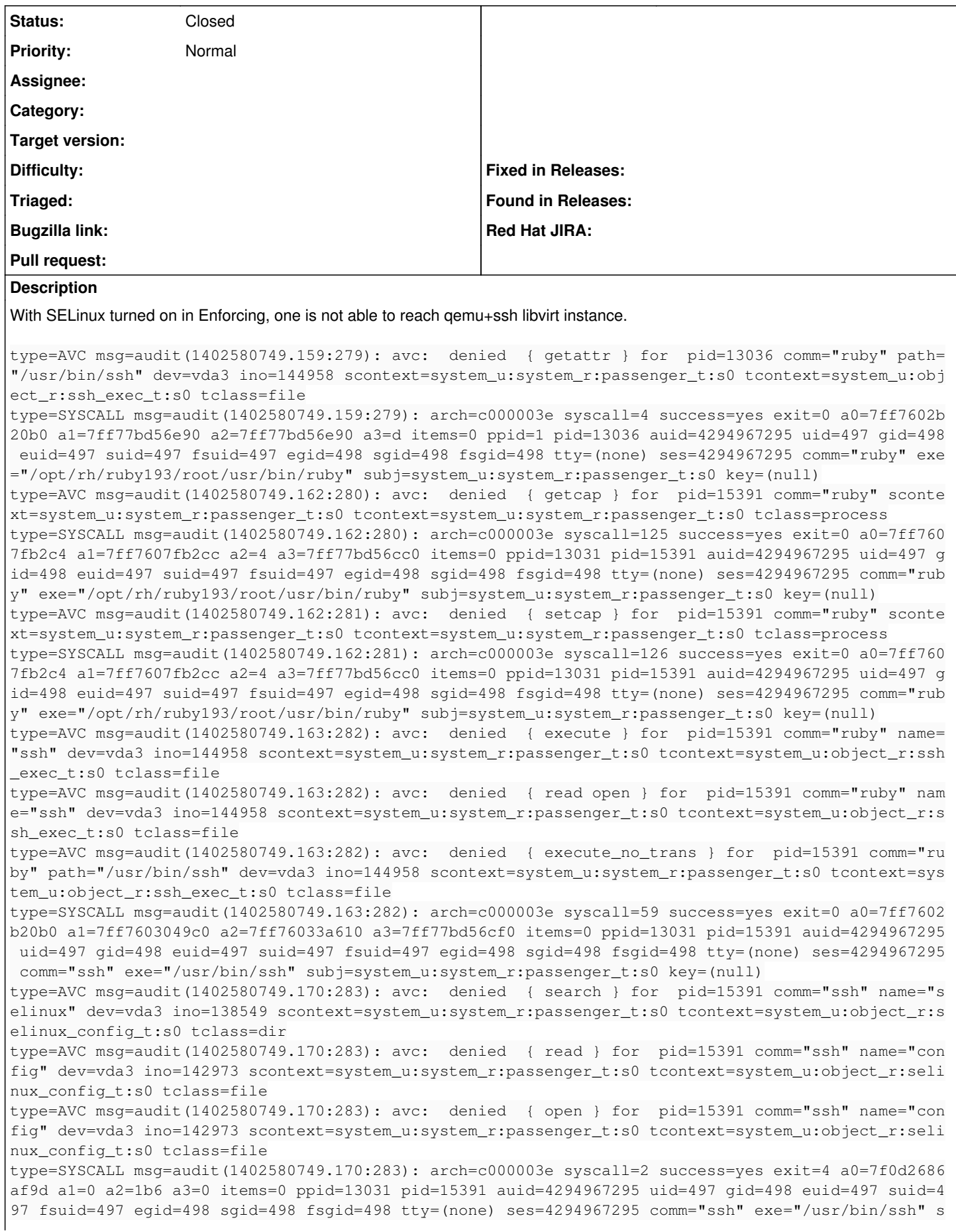

ubj=system\_u:system\_r:passenger\_t:s0 key=(null) type=AVC msg=audit(1402580749.170:284): avc: denied { getattr } for pid=15391 comm="ssh" path=" /etc/selinux/config" dev=vda3 ino=142973 scontext=system\_u:system\_r:passenger\_t:s0 tcontext=system \_u:object\_r:selinux\_config\_t:s0 tclass=file type=SYSCALL msg=audit(1402580749.170:284): arch=c000003e syscall=5 success=yes exit=0 a0=4 a1=7ff fcadd2eb0 a2=7fffcadd2eb0 a3=78 items=0 ppid=13031 pid=15391 auid=4294967295 uid=497 gid=498 euid= 497 suid=497 fsuid=497 egid=498 sgid=498 fsgid=498 tty=(none) ses=4294967295 comm="ssh" exe="/usr/ bin/ssh" subj=system\_u:system\_r:passenger\_t:s0 key=(null) type=AVC msg=audit(1402580749.170:285): avc: denied { search } for pid=15391 comm="ssh" name="c ontexts" dev=vda3 ino=143864 scontext=system\_u:system\_r:passenger\_t:s0 tcontext=system\_u:object\_r: default\_context\_t:s0 tclass=dir type=AVC msg=audit(1402580749.170:285): avc: denied { search } for pid=15391 comm="ssh" name="f iles" dev=vda3 ino=147540 scontext=system\_u:system\_r:passenger\_t:s0 tcontext=system\_u:object\_r:fil e\_context\_t:s0 tclass=dir type=SYSCALL msg=audit(1402580749.170:285): arch=c000003e syscall=2 success=no exit=-2 a0=7f0d27d9 4060 a1=0 a2=1b6 a3=0 items=0 ppid=13031 pid=15391 auid=4294967295 uid=497 gid=498 euid=497 suid=4 97 fsuid=497 egid=498 sgid=498 fsgid=498 tty=(none) ses=4294967295 comm="ssh" exe="/usr/bin/ssh" s ubj=system\_u:system\_r:passenger\_t:s0 key=(null) type=AVC msg=audit(1402580749.170:286): avc: denied { read } for pid=15391 comm="ssh" name="fil e\_contexts" dev=vda3 ino=150216 scontext=system\_u:system\_r:passenger\_t:s0 tcontext=unconfined\_u:ob ject\_r:file\_context\_t:s0 tclass=file type=AVC msq=audit(1402580749.170:286): avc: denied { open } for pid=15391 comm="ssh" name="fil e\_contexts" dev=vda3 ino=150216 scontext=system\_u:system\_r:passenger\_t:s0 tcontext=unconfined\_u:ob ject\_r:file\_context\_t:s0 tclass=file type=SYSCALL msg=audit(1402580749.170:286): arch=c000003e syscall=2 success=yes exit=4 a0=7f0d27d8 eb40 a1=0 a2=1b6 a3=0 items=0 ppid=13031 pid=15391 auid=4294967295 uid=497 gid=498 euid=497 suid=4 97 fsuid=497 egid=498 sgid=498 fsgid=498 tty=(none) ses=4294967295 comm="ssh" exe="/usr/bin/ssh" s ubj=system\_u:system\_r:passenger\_t:s0 key=(null) type=AVC msg=audit(1402580749.170:287): avc: denied { getattr } for pid=15391 comm="ssh" path=" /etc/selinux/targeted/contexts/files/file\_contexts" dev=vda3 ino=150216 scontext=system\_u:system\_r :passenger\_t:s0 tcontext=unconfined\_u:object\_r:file\_context\_t:s0 tclass=file type=SYSCALL msg=audit(1402580749.170:287): arch=c000003e syscall=5 success=yes exit=0 a0=4 a1=7ff fcadd13e0 a2=7fffcadd13e0 a3=7fffcadd10e0 items=0 ppid=13031 pid=15391 auid=4294967295 uid=497 gid =498 euid=497 suid=497 fsuid=497 egid=498 sgid=498 fsgid=498 tty=(none) ses=4294967295 comm="ssh" exe="/usr/bin/ssh" subj=system\_u:system\_r:passenger\_t:s0 key=(null) type=AVC msg=audit(1402580749.277:288): avc: denied { read write } for pid=15391 comm="ssh" nam e="context" dev=selinuxfs ino=5 scontext=system\_u:system\_r:passenger\_t:s0 tcontext=system\_u:object \_r:security\_t:s0 tclass=file type=AVC msg=audit(1402580749.277:288): avc: denied { open } for pid=15391 comm="ssh" name="con text" dev=selinuxfs ino=5 scontext=system\_u:system\_r:passenger\_t:s0 tcontext=system\_u:object\_r:sec urity\_t:s0 tclass=file type=SYSCALL msq=audit(1402580749.277:288): arch=c000003e syscall=2 success=yes exit=4 a0=7fffcadd 2450 a1=2 a2=7fffcadd2460 a3=7fffcadd21d0 items=0 ppid=13031 pid=15391 auid=4294967295 uid=497 gid =498 euid=497 suid=497 fsuid=497 egid=498 sgid=498 fsgid=498 tty=(none) ses=4294967295 comm="ssh" exe="/usr/bin/ssh" subj=system\_u:system\_r:passenger\_t:s0 key=(null) type=AVC msg=audit(1402580749.277:289): avc: denied { check\_context } for pid=15391 comm="ssh" scontext=system\_u:system\_r:passenger\_t:s0 tcontext=system\_u:object\_r:security\_t:s0 tclass=security type=SYSCALL msg=audit(1402580749.277:289): arch=c000003e syscall=1 success=yes exit=27 a0=4 a1=7f 0d2929d800 a2=1b a3=7fffcadd21d0 items=0 ppid=13031 pid=15391 auid=4294967295 uid=497 gid=498 euid =497 suid=497 fsuid=497 egid=498 sgid=498 fsgid=498 tty=(none) ses=4294967295 comm="ssh" exe="/usr /bin/ssh" subj=system\_u:system\_r:passenger\_t:s0 key=(null) type=AVC msq=audit(1402580749.277:290): avc: denied { setfscreate } for pid=15391 comm="ssh" sc ontext=system\_u:system\_r:passenger\_t:s0 tcontext=system\_u:system\_r:passenger\_t:s0 tclass=process type=SYSCALL msq=audit(1402580749.277:290): arch=c000003e syscall=1 success=yes exit=27 a0=4 a1=7f 0d2929a4d0 a2=1b a3=7fffcadd3270 items=0 ppid=13031 pid=15391 auid=4294967295 uid=497 gid=498 euid =497 suid=497 fsuid=497 egid=498 sgid=498 fsgid=498 tty=(none) ses=4294967295 comm="ssh" exe="/usr /bin/ssh" subj=system\_u:system\_r:passenger\_t:s0 key=(null)

#### **History**

### **#1 - 06/12/2014 03:29 PM - Lukas Zapletal**

Warning for myself - I had semanage -DB enabled.

#### **#2 - 06/28/2018 12:30 PM - Dirk Götz**

I could not reproduce this with selinux in enforcing mode on RHEL 7.5 and current Foreman SELinux Policy.

### **#3 - 06/28/2018 03:38 PM - Lukas Zapletal**

*- Status changed from New to Closed*

Thanks for help! My TODO is shrinking, oh yeah.